# **PROGRAM MANAGEMENT**  Rand Software

P O BOX 462 , BROMHOF, 2154

5 Swazi road Boskruin Randburg

TEL: 011 792 4429 CELL: 082 212 0324

Fax: 086 512 0 511 (RSA only)

E-mail: **scharf@icon.co.za** 

www.dieteticservices.co.za **www.randsoftware.co.za** 

**Professional Allergen Manager** 

# **COPYRIGHT RESERVED**

 **Windows XP, 7 , 8 & 10. Written in Xbase** 

#### *THIS MANUAL IS COMPULSORY READING!*

 **This Manual will assist you in using the Professional Allergen Manager Program,** 

**it is NOT a guide as to how to treat food allergies**

 **This is NOT ALLERGY ADVISOR - that is Zing Software**

**Version September 2015\*** 

**These programs and manual are regularly updated. This ensures that your investment stays up to date.**

**PAMManual.doc** 

**NATAL is your password**

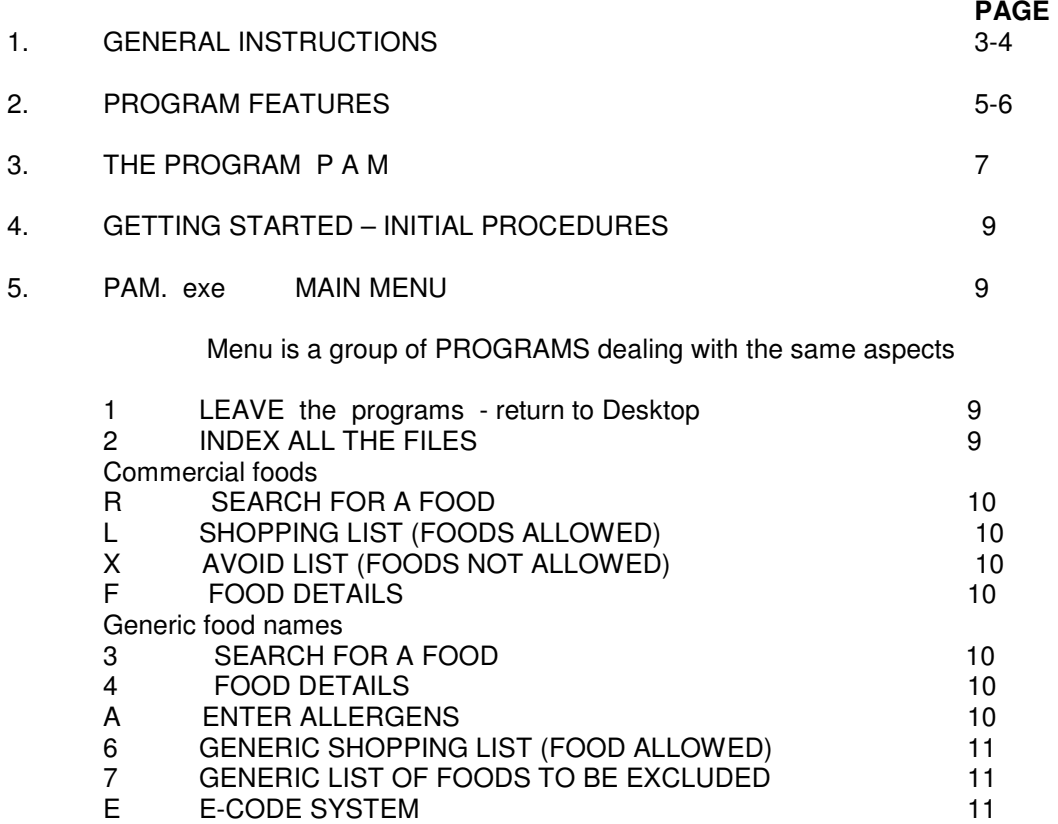

REMEMBER: YOU CAN PRINT DIRECT FROM MS WORD (DOCUMENTS) – NEVER Notepad.

# **We use teamviewer to install our software**

\*\*\* Please contact us for support with our **Software** \*\*\*

#### **GENERAL INSTRUCTIONS**

**1.** Check the DATE and TIME on your computer.

Date and time **must be** correct

- NEVER SWITCH THE COMPUTER OFF BEFORE LEAVING ALL PROGRAMS
	- Always read the screen and follow screen instructions
	- "Enter" must be pressed after a name / value etc has been typed in, in order to move on to the next field or screen.
	- Use "Page Up" and "Page Down" OR arrow keys to move up and down through the various files (eg patient files)
	- All information, eg names and codes, must be entered in UPPER CASE Caps Lock All information in Capitals & numeric 0 to 9 only
	- DO NOT USE any PUNCTUATION MARKS (i.e. commas, full stops)

**Never** use **\ /? \* " < > | ,** : in any code or file name

DO NOT CONFUSE: "O" for Oskar with "0" for zero (nil) "I" for Irene with "1" for one "!" for exclamation with "1" for one  $Z$  for  $2$ B for Bert with "8" for eight etc, etc  $\lambda =$  backstroke with  $/ =$  forward stroke 00 is not  $OO =$  Zero Zero is not  $OO$ !

**Printing information** 

**The printout is sent to the "DESKTOP" as 00ALLER2.txt** 

**Create a "short cut to your Desktop " for 00ALLER2.txt** 

**and open 00ALLER2. txt** 

**00ALLER2 . RTF must be closed to be overwritten with new information else the previous information will still be there** 

**Please open it, modify it ,and if need be, or save it under another name** 

**One cannot and need not print directly from this PAM Common WINDOWS problems:**

#### **Please keep your START bar at the bottom of your screen - never auto hide So you can see if the program is open already**

• "Sharing violation – work area already in use" MEANS: You are opening a program that is **already** open; i.e. you have clicked on an icon that is already open. look in the START Bar at the bottom of your Desktop – and you will see the program name,indicating that it is already open. PAM.EXE Click on this program name to re-enter your program.

#### **PROFESSIONAL ALLERGEN MANAGER (P A M): Program Features**  Food Allergy / Intolerance Management

- $\rightarrow$  Saves hours when dealing with food allergic / intolerant patients
- $\rightarrow$  Enhances dietary treatment of food allergic / intolerant patients by providing them

With the lists with which to manage their condition

NB: use restricted to professionals as results need to be interpreted

# **OBJECTIVES**

## **Helps the dietitian / doctor isolate their patients problem foods**

Assist the food allergic / intolerant patient by providing them

with lists of foods allowed / avoid for one or more food allergies / intolerances

- **Save time by producing a combination food list.**
- **Identify clues to which foods might be causing an allergic reaction** 
	- **relative to the patient's symptoms**

## **PROGRAM FEATURES**

• 8 Food allergens may **be monitored for and used in lists = commercial foods list** 

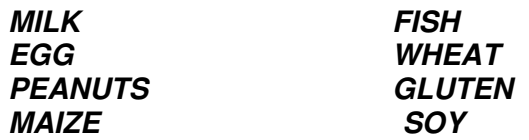

• 15 Food allergens may **be monitored for and used in lists = generic foods list** 

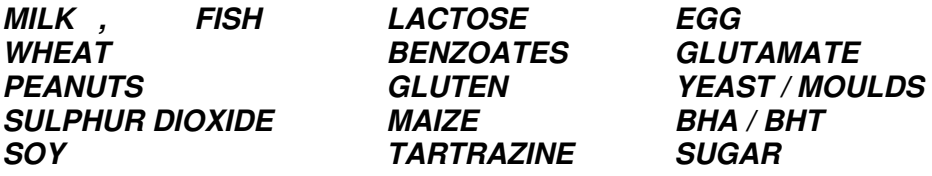

- **Choose any** combination of food allergens **(eg milk, wheat & egg) " " (or display**
- **M to send to the Desktop 00aller.txt for futher processing** 
	- 1. GENERIC LISTS in English OR Afrikaans of foods allowed & foods to be avoided

 LABEL-READING TIPS & TERMS **are included for the specific allergens to which the patient is allergic** 

**2.** Commercial SHOPPING LIST: Allowed foods

#### (up to 800 foods)  $\rightarrow$  gives patient list of foods that MAY be purchased

**3.** Commercial NAME SHOPPING LIST OF foods to be avoided

**(indicates which foods contain the food allergens)** 

• **Easily draw up lists for** ELIMINATION DIETS

# • SYMPTOM SEARCH

An aid in determining the natural food or food additive possibly causing a specific symptom

• **E-CODE SYSTEM -** this should be looked at to see where the user – you – could use it

# **Pam**

# **PROFESSIONAL ALLERGEN MANAGER (PAM) incorporates:**

- 1. **commercial-name** information as in ALLERGEN MANAGER (8 food allergens to choose from)
- 2. **Generic food** information (no brand-names) (18 food allergens to choose from)
- 3. **E-Code** system for your edification in your practice quit time **(problems have been solved using these e code programs"**

#### **Definition of ALLERGENS as used in this program:**

 $\rightarrow$  A food substance to which a person is either allergic / intolerant / sensitive

"Printing" a commercial Name Shopping List (PAM):

- One or more allergens are selected in Program L
- "Print" a list of food names (the selected allergens will be excluded in this list) 00ALLER.txt in Documents

#### **Note:**

- A database file of >700 commercial names is loaded onto the program
- Label information has been supplied to Program Management by the Food Manufacturer in most cases

- The user has full control over this database, i.e. you may delete and foods off the file (at your own discretion); and / or you may add any foods (eg missing foods / new foods coming onto the marketplace) using program F. – not recommended for the average user

- Alternatively, update your own program on an ongoing basis, as you find new foods
- In real life the above point is not very practical
- This database is updated by Program Management periodically: contact us for updates

"Printing" a Generic Food List (from PAM only):

- One or more allergens are selected in Program 6
- "Print" a list of generic food names (the selected allergens will be excluded in this list) 00ALLER.txt in Documents

## DISCLAIMER:

While every effort has been made to provide accurate information regarding the various food products and their allergens, Program Management cannot take responsibility for any sort of loss or damage that may result from the use of this program.

The food lists generated (i.e. shopping lists and foods allowed / avoid lists) generated by the program must serve as an educational guide only.

Program management is solely responsible for all the data and software.

The user of the shopping list must be encouraged to be "SHELF-CONSCIOUS", i.e. read all labels (bearing in mind that label information may change from time to time) and become familiar with the many terms given for any one food allergen.

# *READ (the food label) BEFORE YOU EAT – AND IF IN ANY DOUBT – AVOID THAT FOOD!!*

## **Printing:**

- **All printouts should be sent to Documents in MS Word for further editing and printing.**
- **All printouts must be discussed in detail with the patient, and never just handed over**

# **EXTRA INFORMATION ON LABELING**

- glue on envelopes
- paper containers
- milk cartons
- plastic food wrappers
- medicines (many vitamin preparations & drugs in tablets / capsules / liquids contain corn /
- maize derivatives)
- meat
- syrup

- canned fruit (the phrase "sugar added" on a label often refers to corn syrup solids, not glucose / table sugar)

- toothpaste

- corn sugar, dextrose or glucose, dexin, dextrin, dextrimaltose, commercial citric acid and monosodium glutamate

- sorbitol is usually made from corn
- malt is often yeast-fermented corn
- commercial fructose may be made from corn

Some products containing maize are not meant to be ingested but may cause problems if inhaled (especially where there is allergy to maize). These include bath powders, hair sprays, talcum powder and laundry starch. The cooking fumes from fresh maize / mealies are irritants for some people.

# **GETTING STARTED – INITIAL PROCEDURES**

#### **NB: To leave any program – type a space over the code at the top of that program**

#### **PASSWORD = NATAL**

The number appearing in the password is the version number of the program, i.e. 2015 = year 2015

Type in the word NATAL = password: – strangers are then prevented from entering data into the computer.

Should you ever have any problems in your Professional Allergen Manager program, type "**INDEX**" into the password.

Once the password has been typed in, the following menu appears:

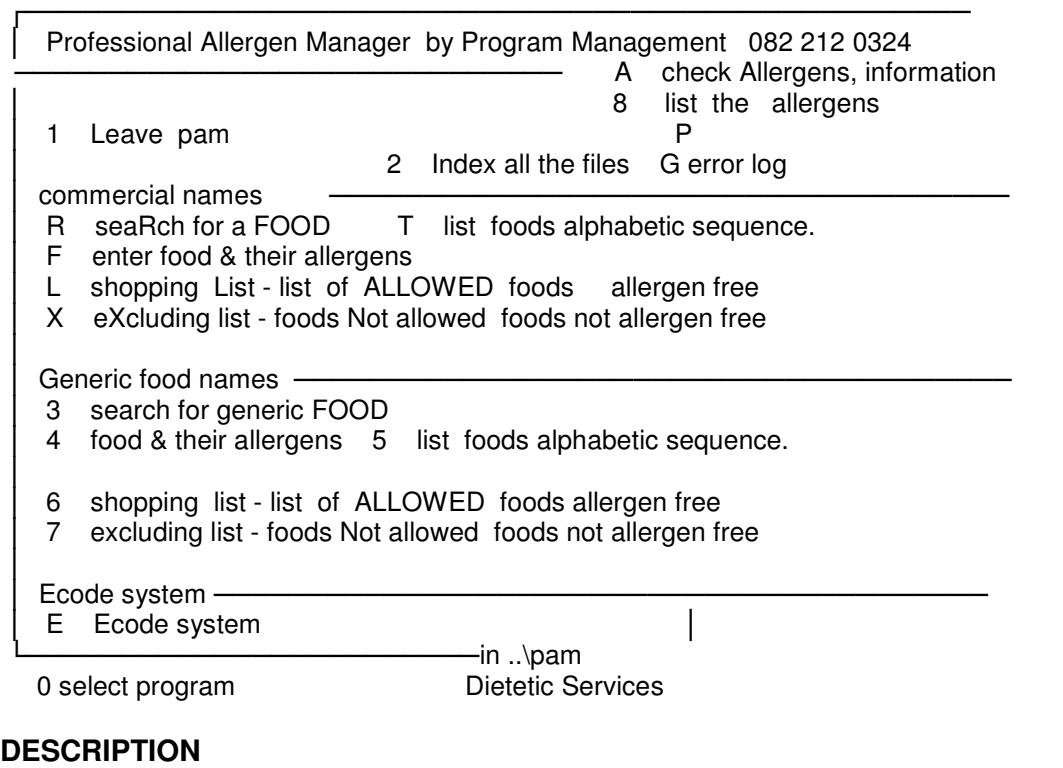

#### **1 LEAVE this program**

- allows the user to leave the PAM programs and return to your Windows desktop.
- Type number 1 when you are finished working in the program.

### **2 INDEX all the files**

Indexes all the computer files automatically, thus repairing any problems that may occur.

Run this program often: it results in a smoother running of your program.

If you experience any computer / program problems: run this program!

# **R SEARCH FOR A FOOD**

Type in the food you are searching for, and the program will display all the food on file of this specific food.

This program allows you to find a specific food that meets specific allergen requirements: EXAMPLE: to find milk-free ice-cream: type in ICE-CREAM, then select the allergen you wish the food to be free from, eg milk. Then press the "Page Down" button and all milk-free ice-creams will be listed.

Alternatively, do not select any allergens, just select the food, eg ice-cream, and the program will list all the commercial foods for that food and their allergen criteria.

If you are looking for a specific commercial name, and it is not on file, you must enter this specific food's details yourself (using program F).

# **L SHOPPING LIST: List of foods allowed (allergen-free)**

- Select the allergens that this patient is intolerant to
- Select "P" to print the list or "M" send to Documents for printing

Or use Word to modify the printout in Documents

## **X AVOID LIST: List of foods NOT allowed (contain the allergen)**

- Select the allergens that this patient is intolerant to
- Select "P" to print the list or M sends to Documents for printing

# **F FOOD DETAILS**

To enter NEW commercial **name** FOODS:

- a) Select FOOD SECTION into which this food must go
- b) Give your food a CODE (use the number which follows the last food entered)
- c) Type in the food description AND the Section Number (Eg 03 for BREADS)
- d) Type in an "**x**" next to all allergens from which this product is FREE.
- e) This product will now be included in all lists printed out.

To DELETE a food off the file:

- a) Go to that food's code (use program R to find the code)
- b) Delete the food's description
- c) Answer "YES' to the question 'Do you wish to delete this food?'

## **3 SEARCH FOR A FOOD**

Same as Program **R**, but finds the codes for **generic food names**.

## **4 FOOD DETAILS**

Use this program in the same way as Program **F**, but to enter in new **generic food names** onto the database file.

## **A ENTER ALLERGENS**

 8 Allergens have been entered onto the system, with labelling information. To modify any of the labeling information, use this program.

# **6 SHOPPING LIST: Generic list of foods allowed**

Use this program in the same way as Program **L**, but select any combination of allergens out of 18 allergens.

The food list generated will be a list of **generic foods that are free-from the allergens selected**, i.e. **generic foods that are allowed**.

**Labelling tips / information** is included in the printout per allergen selected.

# **7 EXCLUDING LIST: Generic list of foods NOT allowed**

Select one or more out of 18 allergens, and the list produced will indicate which **generic foods must be avoided**.

## **E E-CODE SYSTEM**

 An E-Code is the number given to allowed food additives. Eg, tartrazine E102 is used to colour a processed food.

 The E-Code of the patient's allergen should be given to the patient and explained to the patient.

## **ECODES (By Program Management)**

- 1 Leave these programs
- 2 Enter additives and ECODES
- 3 Search for adverse reactions within ECODES 'symptom due to food'
- S List 'symptoms due to a food'
- 4 Search ECODES for restrictions eg HALAAL
- 5 Search food groups for their ECODES
- 6 Search for a chemical within the ECODES
- 7 Search for usage "where used" of a chemical within the ECODES
- 8 Search ECODES in code sequence
- A Print codes in alphabetic name sequence

#### *REFERENCES:*

- *1. Clinical Nutrition and Dietetics, 2/e: F.J. Zeman, 1991*
- *2. Krause's food Nutrition and Diet Therapy, 9/e: L.K. Mahan & S. Scott Stump, 1996*
- *3. Secret Ingredients: P. Cox & P. Brusseau, 1997*
- *4. All Food Manufacturers whose names appear in the program*
- *5. Understanding Food Allergy: R. Griffiths, 1986*
- *6. Managing the Allergic Child: SADHEA 7th National Congress, 1989*

F enter a commercial food and its allergens

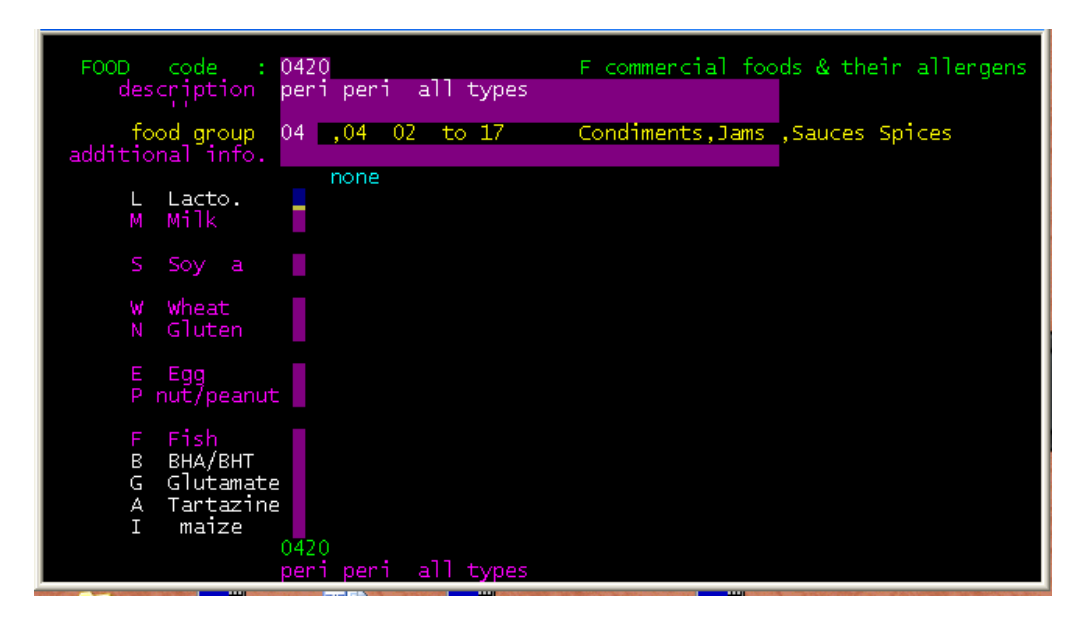

00aller. Rtf

- Y food groups,commercial foods,FS.DBF for ff.dbf Dietetic Services 2015.03.30
- 02 Breakfast Cereals & bars
- 03 Biscuits
- 04 Condiments,Jams ,Sauces Spices
- 05 Crisps & Snacks & chips
- 06 Pasta , Noodles
- 07 Crackers
- 08 Mash<br>09 Desse
- 
- 09 Desserts<br>10 Meats p Meats - processed fish, chicken
- 11 Soups
- 12 Meal Kits & Soy a<br>13 Meal Snacks
- Meal Snacks
- 14 Salads
- 15 Fat Spreads & oils cooking<br>16 Dips & Mezze
- 16 Dips & Mezze<br>17 Canned
- Canned

Y , Number of food groups 16

#### **K is the food heading – group list for the generic foods The generic foods have different groupings than the commercial foods**

- K food headings generic foods,fh.dbf Fg.DBF
- Dietetic Services 2015.03.30
- 01 MEAT, CHICKEN
- 02 FISH, SEAFOOD
- 03 EGGS<br>04 DAIRY
- DAIRY PRODUCTS
- 04A CHEESE
- 04B BUTTER, MARG
- 04C MILK,DESSERTS,YOGHURT
- 05 BEVERAGES
- 06 STARCHES
- 07 VEGETABLES<br>08 FRUIT AND FF
- 08 FRUIT AND FRUIT JUICES
- 09 LEGUMES
- 10 SOUPS,SAUCES,SPICES
- 11 FATS AND OILS<br>12 DESSERTS
- **DESSERTS**
- 13 SWEETS
- 14 MISCELLANEOUS
- K , Number of food HEADINGS groups FOR GENERIC FOODS 17

8 ALLERGEN LIST ,FA 2015.03.30 Dietetic Services

Note – not all foods and their allergens can be loaded

- These allergens are included to high light the problems
- A A TARTRAZINE
- B B BHA AND BHT
- C C CITRUS
- E E EGG AND EGG DERIVATIVES
- F F FISH
- G G GLUTAMATES
- I I MAIZE
- L L LACTOSE
- M M COW'S MILK AND IT'S DERIVATIVES
- N N GLUTEN
- P P PEANUTS
- S S SOYA BEAN DERIVATIVES
- T T SALICYLATES
- U U SUGAR
- W W WHEAT & WHEAT DERIVATIVES
- X X SULPHUR DIOXIDE & RELATED COMPOUNDS
- Y Y YEAST & MOULDS
- Z Z BENZOATES
- 8, Number of ALLERGENS = 18

#### E E EGG AND EGG DERIVATIVES

 "Free from" = having no egg or egg derivatives AVOID food containing the following:

EGG (whole or dried) ALBUMIN EGG LECITHIN OVOMUCOID<br>EGG WHITE VITELLIN LIVETIN OVOMUCIN EGG WHITE VITELLIN LIVETIN OVOMUCIN<br>EGG YOLK OVOVITELLIN GLOBULIN OVOVITELLIN

 Egg - particularly the ALBUMIN (EGG WHITE) is the second most common food allergen

F F FISH

"Free-from"= not having any sort of fish/seafood

 \* AVOID: FRESH / SMOKED / DRIED / SALTED / FROZEN / CANNED FISH OR SHELLFISH

 Canned fish includes TUNA, SALMON, SARDINES, PILCHARDS ETC. Watch out for fish/seafood SOUP SHELLFISH: OYSTERS, CLAMS, SHRIMPS, CRABS, LOBSTERS, CRAYFISH FISH PASTE

USE ALTERNATE SOURCES OF PROTEIN:MEAT/CHICKEN; NUTS,LEGUMES ETC.

Another 6 pages of information

R search for foods

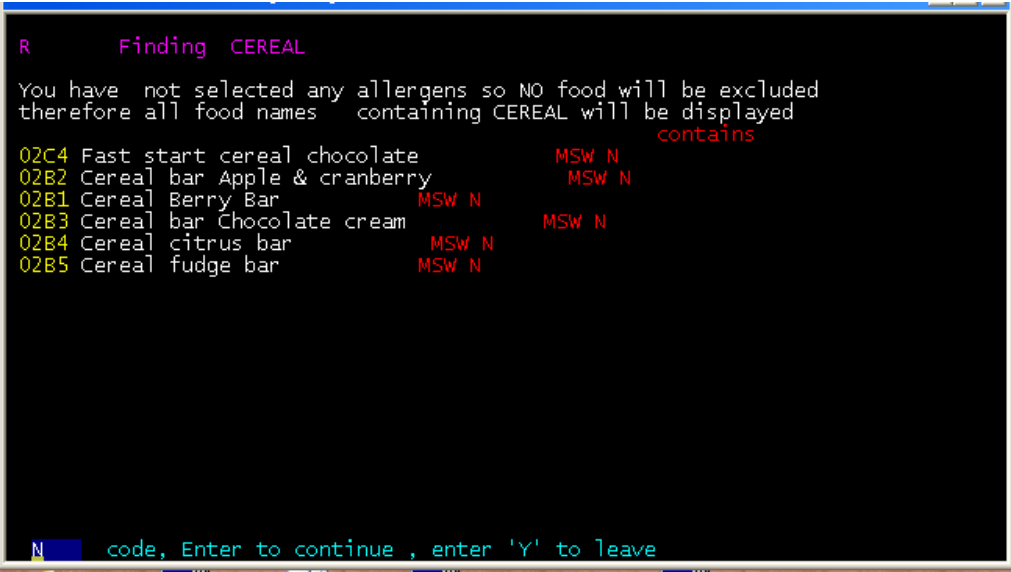

Example only

T Foods (ALPHABETIC SEQUENCE) within FOOD GROUPS Lizel Marais 2015.03.30 Starting from : 02 Ending :17 means food contains

- $L =$  Lactose
- $M = \text{cows Milk}$
- $S =$  Sov a
- $W =$  Wheat
- $N =$  gluteN
- $E = Egg$
- $P = nut/Pearut$
- $F =$  Fish / sea food
- $I =$ Malze

 02 Breakfast Cereals & bars 02C1 Bran Flakes W IN<br>02B1 Cereal Berry Bar M SW 02B1 Cereal Berry Bar M SW N 02B2 Cereal bar Apple & cranberry M SW N 02B3 Cereal bar Chocolate cream M SW N 02B4 Cereal citrus bar M SW N 02B5 Cereal fudge bar M SW N 02B6 Chocolate Clusters M SW N<br>02C2 Corn flakes M N 02C2 Corn flakes<br>02C3 Fast start (original) M S 02C3 Fast start (original) 02C4 Fast start cereal chocolate M SW N<br>02C5 Fruit clusters exotic SW P N 02C5 Fruit clusters exotic **SW** P N 02C6 Mini Frosted Flakes N 02C7 Muesli, Nutty crunch W P N 02C8 Muesli Raisin & banana W N 02C9 Muesli Tropical Swiss W P N 02CA Oat Bran N 02CB Oats Caramel Instant Oats M S N<br>02CC Oats Muesli Mix Instant M M N N 02CC Oats Muesli Mix Instant 02CD Oats Quick cooking N<br>02CE Oats instant N N N N 02CE Oats instant W N 02CR Rice popped -Rice Crispies W N<br>02CS Shredded Bran N SW N 02CS Shredded Bran SW N 02B7 Strawberry & Yoghurt Clusters M S N 02CT Tri Crunch Chocolate W P N 02CP Tri Crunch original W P N 02CV Vanilla Flavoured pillows M SW N<br>02CW White Choc Flavoured pillows M SW 02CW White Choc Flavoured pillows M SW N 04 Condiments,Jams ,Sauces Spices 0401 Chakalaka

0402 Cheese sauce instant M S<br>0403 Gravy Brown Onion instant M S 0403 Gravy Brown Onion instant 0407 Gravy for roast meat instant M S

T , Number of FOODS on this list= 49

Always read the information label on the food before buying

 foods free from M COW'S MILK AND its DERIVATIVES free foods free from L LACTOSE free none no foods loaded contain L LACTOSE

foods free from E EGG AND EGG DERIVATIVES free none no foods loaded contain E EGG AND EGG DERIVATIVES

foods free from S SOYA BEAN DERIVATIVES free

02 Breakfast Cereals & bars allowed

------------------------------------------------------------

 --- Bran Flakes Corn flakes Mini Frosted Flakes Muesli ,Nutty crunch Muesli Raisin & banana Muesli Tropical Swiss Oat Bran Oats Quick cooking Oats instant Tri Crunch original Rice popped -Rice Crispies Tri Crunch Chocolate

 04 Condiments,Jams ,Sauces Spices allowed --- Chakalaka Tomato sauce Marinade spar rib Marinade Cape Malay Marinade Lemon & herb Salad dressing - reduced oil peri peri all types 15 Fat Spreads & oils cooking allowed

 --- Canola oil Sunflower oil pure

Number of FOODS = 21

foods contain S SOYA BEAN DERIVATIVES foods NOT FREE

Breakfast Cereals & bars foods containing allergens- Avoid

 Cereal Berry Bar Cereal bar Apple & cranberry Cereal bar Chocolate cream Cereal citrus bar Cereal fudge bar Chocolate Clusters Strawberry & Yoghurt Clusters Fast start (original) Fast start cereal chocolate Fruit clusters exotic Oats Caramel Instant Oats Shredded Bran Vanilla Flavoured pillows White Choc Flavoured pillows

Condiments,Jams ,Sauces Spices foods containing allergens- Avoid

 Cheese sauce instant Gravy Brown Onion instant Mushroom sauce instant Gravy for roast meat instant Gravy powder Pasta & sauce - ham & mushroom Pasta & sauce - sour cream & chive Pasta & sauce - cheese & bacon Pasta & sauce - chick peas parmesan+herb Pasta & sauce - cheese Marinade BBQ Meat

X Number of NOT ALLOWED FOODS = 25 Dietetic Services

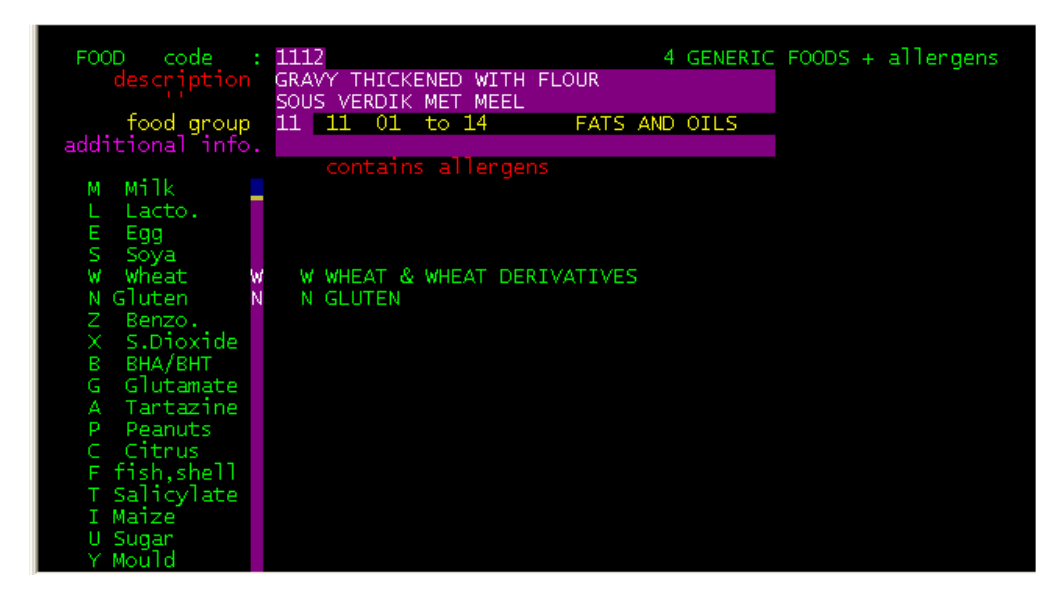

 6 SHOPPING LIST - ALLOWED FOODS - FREE FROM ALLERGEN by Dietetic Services 2015.03.30

always read the information label on the food before buying.

foods free from S SOYA BEAN DERIVATIVES free

-------------------------------------------------------------

 \_\_\_\_\_\_\_\_\_\_\_\_\_\_\_\_\_\_\_\_\_\_\_\_\_\_\_\_\_\_\_\_\_\_\_\_\_\_\_\_\_\_\_\_\_\_\_\_\_\_\_\_\_\_\_\_\_\_\_\_ "Free from" = having no products made from the soybean (either fresh, processed into flour, or pressed for oil) AVOID all food containing:<br>SOYA BEANS SOYA SAUCE SOYA SAUCE SOYA SPROUTS TEMPEH<br>SOYA OIL SOYA BEAN CURD(TOFU) MISO SOYA FLOUR SOYA OIL SOYA BEAN CURD(TOFU) MISO SOYA MILK SOYA LECITHIN SOY NOODLES/PASTA TVP (TEXTURISED VEGETABLE PROTEIN) / MEAT SUBSTITUTES Varnish,paints,candles,cloth,massage creams,adhesives (Eg glue used in plywoods) & blankets may contain soy. Skin contact with these products must be avoided. \*\* CROSS REACTIVITY: PEAS;LENTILS;PEANUTS;KIDNEY,LIMA & NAVY BEANS

: possibly also CLOVER;ALFAFA;LICORICE;CAROB

foods free from W WHEAT & WHEAT DERIVATIVES free

 \_\_\_\_\_\_\_\_\_\_\_\_\_\_\_\_\_\_\_\_\_\_\_\_\_\_\_\_\_\_\_\_\_\_\_\_\_\_\_\_\_\_\_\_\_\_\_\_\_\_\_\_\_\_\_\_\_\_\_\_ "Free-from" = having no wheat or wheaten products (proteins in wheat \* AVOID all food containing: are the allergens) WHEAT FLOUR WHEAT GERM FLOUR GRAHAM FLOUR WHEAT BRAN GERM BRAN GLUTEN<br>WHEAT STARCH GERM OIL STARCH THICKENING WHEAT STARCH WHEAT PROTEIN BRAN ENRICHED FLOUR SEMOLINA<br>WHOLEWHEAT BREADCRUMBS MODIFIED STARCH HYDI WHOLEWHEAT BREADCRUMBS MODIFIED STARCH HYDROLYSED PROTEIN (Malt may be made from wheat or from other cereals,Eg barley or corn) YOU MAY USE: MAIZE, RICE, RYE, OATS, BARLEY, POTATO, SWEET POTATO, SAGO, CAROB POWDER, TAPIOCA, SOYA(unless otherwise indicated) \*\* CROSS REACTIVITY: GRASSES Eg MAIZE, RYE, OATS, BARLEY, SUGARCANE, RICE, MILLET, SORGHUM, BAMBOO SHOOTS

foods free from N GLUTEN free

 "Free-from" = having no gluten or derivatives of gluten The glutamine-bound fraction(glutenin & gliadin) of protein is omitted

\_\_\_\_\_\_\_\_\_\_\_\_\_\_\_\_\_\_\_\_\_\_\_\_\_\_\_\_\_\_\_\_\_\_\_\_\_\_\_\_\_\_\_\_\_\_\_\_\_\_\_\_\_\_\_\_\_\_\_\_

 \* AVOID all food containing BARLEY MALT GLUTEN FLOUR TRITICALE(CROSS BETW.WHEAT & RYE) DURUM WHEAT ROASTED NUTS(MAY BE ROLLED IN FLOUR) FARINA COUSCOUS ROASTED NUTS(MAY BE ROLLED IN FLOUR) FARINA \* YOU MAY USE: AGAR AGAR,ARROWROOT,BARLEY SUGAR,BUCKWHEAT,CHICKPEA FLOUR, CAROB, CUMIN, DHAL(FROM LENTILS),KELP,LECITHIN,PSYLLIUM,SAGO, SORGHUM, TRAGACANTH GUM, TOFU, RICE & WILD RICE, BEAN NOODLES \* ENSURE ADEQUATE INTAKE OF EXTRA IRON & FOLIC ACID (i.e. leafy green

```
 vegetables)
```
---

01 MEAT, CHICKEN allowed

 BEEF MUTTON VEAL LAMB PORK HAM **MINCE OFFAL**  POULTRY BACON MEAT, SMOKED

02 FISH, SEAFOOD allowed

 FISH, FRESH SEAFOOD TUNA IN BRINE

---

---

03 EGGS allowed

 --- EGGS: ANY OMELETTES (EXCL. FILLING) EGG WHITE POWDER

04 DAIRY PRODUCTS allowed

 MILK, FULL CREAM MILK, SKIM/LOW FAT MILK POWDER MILK BLENDS MILK, EVAPORATED MILK, CONDENSED BUTTERMILK YOGHURT, PLAIN NATURAL MAAS MILK, FLAVOURED NON-DAIRY CREAMERS (Eg Cremora) GOATS MILK CUSTARD - COMMERCIAL/HOMEMADE ICECREAM SORBET ICES SMA/S26/LACTOGEN (INFANT FORMULAE) YOGHURT, FRUIT SOUR CREAM CREAM

- K food headings generic foods,fh.dbf Fg.DBF Dietetic Services 2015.03.30
	- 01 MEAT, CHICKEN
	- 02 FISH, SEAFOOD
	- 03 EGGS
	- 04 DAIRY PRODUCTS 04A CHEESE 04B BUTTER, MARG
		- 04C MILK,DESSERTS,YOGHURT
	- 05 BEVERAGES
	-
	- 06 STARCHES<br>07 VEGETABLE **VEGETABLES**
	- 08 FRUIT AND FRUIT JUICES
	- 09 LEGUMES
	- 10 SOUPS,SAUCES,SPICES
	- 11 FATS AND OILS
	- 12 DESSERTS<br>13 SWEETS
	- **SWEETS**
	- 14 MISCELLANEOUS
	- K , Number of food HEADINGS groups FOR GENERIC FOODS 17

Best is to back the whole folder to a memory stick

Last page of PAMManual.doc